# 4

# Lexical analysis

CMSC 331, Some material © 1998 by Addison Wesley Longman, Inc.

#### Character stream Scanner (lexical analysis) Token stream Parser (syntax analysis) Parse tree Semantic analysis and intermediate code generation Abstract syntax tree or other intermediate form Machine-independent code improvement (optional) Modified intermediate form Target code generation Assembly or machine language, or other target language Machine-specific code improvement (optional) Modified target language This is an overview of the standard Symbol table process of turning a text file into an executable program. MSC 331, Some material © 1998 by Addison Wesley Longman, Inc

#### **Concepts**

- Lexical scanning
- Regular expressions
- DFAs and FSAs
- Lex

MSC 331, Some material © 1998 by Addison Wesley Longman, Ir

Lexical analysis in perspective · LEXICAL ANALYZER: Transforms character stream to token stream - Also called scanner, lexer, linear analysis parser program analyzer get next token symbol table LEXICAL ANALYZER PARSER Scans Input - Performs Syntax Analysis - Removes whitespace, newlines, ... - Actions Dictated by Token Order Identifies Tokens - Updates Symbol Table Entries Creates Symbol Table Creates Abstract Rep. of Source - Inserst Tokens into symbol table Generates Errors - Generates Errors - Sends Tokens to Parser 331, Some material © 1998 by Addison Wesley Longman, Inc

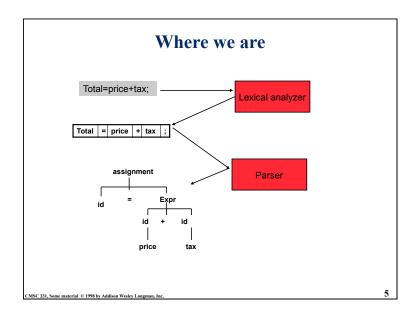

## Examples of token, lexeme and pattern

If (price + gst - rebate <= 10.00) gift := false

| Token      | lexeme | Informal description of pattern                                 |  |
|------------|--------|-----------------------------------------------------------------|--|
| if         | if     | if                                                              |  |
| Lparen     | (      | (                                                               |  |
| Identifier | price  | String consists of letters and numbers and starts with a letter |  |
| operator   | +      | +                                                               |  |
| identifier | gst    | String consists of letters and numbers and starts with a letter |  |
| operator   | -      | -                                                               |  |
| identifier | rebate | String consists of letters and numbers and starts with a letter |  |
| Operator   | <=     | Less than or equal to                                           |  |
| constant   | 10.00  | Any numeric constant                                            |  |
| rparen     | )      | )                                                               |  |
| identifier | gift   | String consists of letters and numbers and starts with a letter |  |
| Operator   | :=     | Assignment symbol                                               |  |
| identifier | false  | String consists of letters and numbers and starts with a letter |  |

CMSC 331, Some material © 1998 by Addison Wesley Longman, Inc.

## Basic terminologies in lexical analysis

- Token
  - A classification for a common set of strings
  - Examples: <identifier>, <number>, etc.
- Pattern
  - The rules which characterize the set of strings for a token
  - Recall file and OS wildcards (\*.java)
- Lexeme
  - Actual sequence of characters that matches pattern and is classified by a token
  - Identifiers: x, count, name, etc...

MSC 331, Some material © 1998 by Addison Wesley Longman, In

.

### **Regular expression**

- Scanners are usually based on *regular expressions* (REs)
- These are simpler and less expressive than BNF.
- Examples of a regular expression

Letter: a|b|c|...|z|A|B|C...|Z Digit: 0|1|2|3|4|5|6|7|8|9 Identifier: letter (letter | digit)\*

- Basic operations:
  - Set union
  - Concatenation
  - Kleene closure
- · No recursion!

MSC 331, Some material © 1998 by Addison Wesley Longman, Inc

#### Formal language operations

| Operation                | Notation | Definition                                    | Example                                                                                                    |
|--------------------------|----------|-----------------------------------------------|----------------------------------------------------------------------------------------------------|
|                          |          |                                               | L={a, b} M={0,1}                                                                                           |
| union of L and<br>M      | L∪M      | L ∪ M = {s   s is in L or s<br>is in M}       | {a, b, 0, 1}                                                                                               |
| concatenation of L and M | LM       | LM = {st   s is in L and t is in M}           | {a0, a1, b0, b1}                                                                                           |
| Kleene closure<br>of L   | L*       | L* denotes zero or more concatenations of L   | All the strings consists of "a" and "b", plus the empty string. $\{\epsilon, a, b, aa, bb, ab, ba, aaa,\}$ |
| positive closure         | L+       | L+ denotes "one or more concatenations of " L | All the strings consists of "a" and "b".                                                                   |

CMSC 331, Some material © 1998 by Addison Wesley Longman, Inc

9

## Regular expression example revisited

• Examples of regular expression

Letter: a|b|c|...|z|A|B|C...|Z

Digit: 0|1|2|3|4|5|6|7|8|9

Identifier: letter (letter | digit)\*

- Q: why it is an regular expression?
  - Because it only uses union, concatenation and Kleene closure

## **Regular expression**

- Let  $\Sigma$  be an alphabet, r a regular expression then L(r) is the language that is characterized by the rules of r
- Definition of regular expression
  - $-\varepsilon$  is a regular expression that denotes the language  $\{\varepsilon\}$
  - If a is in  $\Sigma$ , a is a regular expression that denotes  $\{a\}$
  - Let r and s be regular expressions with languages L(r) and L(s). Then
    - » (r) | (s) is a regular expression  $\rightarrow$  L(r)  $\cup$  L(s)
    - » (r)(s) is a regular expression  $\rightarrow$ L(r) L(s)
    - » (r)\* is a regular expression  $\rightarrow$  (L(r))\*
- It is an inductive definition!
- A regular language is a language that can be defined by a regular expression

CMSC 331, Some material © 1998 by Addison Wesley Longman, Inc

10

## **Precedence of operators**

- \* is of the highest precedence;
- Concanenation comes next;
- | lowest.
- All the operators are left associative.
- Example
  - $-(a) \mid ((b)^*(c))$  is equivalent to  $a \mid b^*c$

CMSC 331, Some material © 1998 by Addison Wesley Longman, Inc.

CMSC 331, Some material © 1998 by Addison Wesley Longman, In

## **Properties of regular expressions**

We can easily determine some basic properties of the operators involved in building regular expressions.

| Property                         | Description                    |
|----------------------------------|--------------------------------|
| r s = s r                        | is commutative                 |
| r (s t) = (r s) t                | is associative                 |
| (rs)t=r(st)                      | Concatenation is associative   |
| r(s t)=rs   rt<br>(s t)r=sr   tr | Concatenation distributes over |
|                                  |                                |

CMSC 331, Some material © 1998 by Addison Wesley Longman, Inc

13

## Regular grammar and regular expression

- They are equivalent
  - Every regular expression can be expressed by regular grammar
  - Every regular grammar can be expressed by regular expression
- Example
  - An identifier must begin with a letter and can be followed by arbitrary number of letters and digits.

| Regular expression           | Regular grammar                              |  |
|------------------------------|----------------------------------------------|--|
| ID: LETTER (LETTER   DIGIT)* | ID → LETTER ID_REST ID_REST → LETTER ID_REST |  |
|                              | DIGIT ID_REST                                |  |
|                              | EMPTY                                        |  |

CMSC 331, Some material © 1998 by Addison Wesley Longman, Inc.

#### Notational shorthand of regular expression

More syntatic sugar

- · One or more instance
  - L+ = L L\*
  - $-L^* = L + |\epsilon|$
  - Example
    - » digits→ digit digit\*
    - » digits→digit+
- Zero or one instance
  - L? = L| $\epsilon$
  - Example:
    - » Optional fraction→.digits|ε
    - » optional fraction→(.digits)?
- Character classes
  - [abc] = a|b|c
  - [a-z] = a|b|c...|z

CMSC 331, Some material © 1998 by Addison Wesley Longman, Inc

1.

#### Formal definition of tokens

- A set of tokens is a set of strings over an alphabet
  - $-\{\text{read, write, +, -, *, /, :=, 1, 2, ..., 10, ..., 3.45e-3, ...}\}$
- A set of tokens is a *regular set* that can be defined by using a *regular expression*
- For every regular set, there is a *deterministic finite automaton* (DFA) that can recognize it
  - Aka deterministic Finite State Machine (FSM)
  - -i.e. determine whether a string belongs to the set or not
  - Scanners extract tokens from source code in the same way DFAs determine membership

CMSC 331, Some material © 1998 by Addison Wesley Longman, Inc.

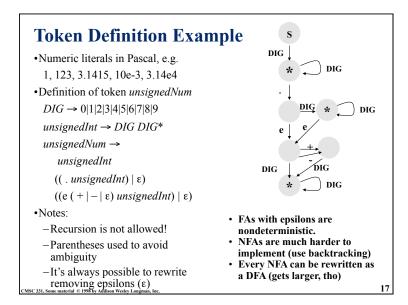

```
#include <stdio.h>
main()
{ enum State {S1, S2, S3}; an approach in C
   enum State currentState = S1;
   int c = getchar();
   while (c != EOF) {
      switch(currentState) {
        case S1: if (c == 'a') currentState = S2;
                  if (c == 'b') currentState = S1;
                  break;
        case S2: if (c == 'a') currentState = S3;
                  if (c == 'b') currentState = S1;
                  break;
        case S3: break;
       c = getchar();
   if (currentState == S3) printf("string accepted\n");
    else printf("string rejected\n");
   erial © 1998 by Addison Wesley Longman, Inc
```

#### **Simple Problem** • Write a C program which reads in a character string, consisting of a's and b's, one character at a time. If the string contains a double aa, then print string accepted else print string rejected. • An abstract solution to this can be expressed as a DFA An accepting state Start state The state transitions of a DFA can be encoded as a table which specifies the current new state for a given current 3 state and input 3 18

```
Using a table
#include <stdio.h>
                                        simplifies the
main()
{ enum State {S1, S2, S3};
                                        program
  enum Label {A, B};
  enum State currentState = S1;
  enum State table[3][2] = {{S2, S1}, {S3, S1}, {S3, S3}};
  int label;
  int c = getchar();
  while (c != EOF) {
     if (c == 'a') label = A;
     if (c == 'b') label = B;
     currentState = table[currentState][label];
     c = getchar();
  if (currentState == S3) printf("string accepted\n");
  else printf("string rejected\n");
```

## Lex

- Lexical analyzer generator
  - It writes a lexical analyzer
- Assumption
  - each token matches a regular expression
- Needs
  - set of regular expressions
  - for each expression an action
- Produces
  - A C program
- Automatically handles many tricky problems
- flex is the gnu version of the venerable unix tool lex.
  - Produces highly optimized code

MSC 331. Some material © 1998 by Addison Wesley Longman, Inc.

21

#### Lex example input lex foolex cc foolex.c foolex foo.l tokens > foolex < input > flex -ofoolex.c foo.l Keyword: begin Keyword: if > cc -ofoolex foolex.c -lfl Identifier: size Operator: > >more input Integer: 10 (10) Keyword: then begin Identifier: size if size>10 Operator: \* then size \* -3.1415 Operator: end Float: 3.1415 (3.1415) Keyword: end 23 CMSC 331, Some material © 1998 by Addison Wesley Longman,

#### **Scanner Generators**

- E.g. lex, flex
- These programs take a table as their input and return a program (i.e. a scanner) that can extract tokens from a stream of characters
- A very useful programming utility, especially when coupled with a parser generator (e.g., yacc)
- standard in Unix

MSC 331, Some material © 1998 by Addison Wesley Longman, Inc.

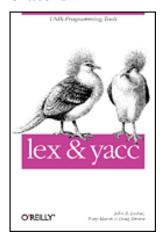

22

## **A Lex Program**

... definitions ...
%%
... rules ...
%%
... subroutines ...

DIG [0-9]
ID [a-z][a-z0-9]\*
%%

{DIG}+ printf("Integer\n");
{DIG}+"."{DIG}\* printf("Float\n");
{ID} printf("Identifier\n");
[\t\n]+ /\* skip whitespace \*/
. printf("Huh?\n");
%%

main(){yylex();}

CMSC 331, Some material © 1998 by Addison Wesley Longman, I

### **Simplest Example**

```
%%
.|\n ECHO;
%%

main()
{
    yylex();
}
```

CMSC 331, Some material © 1998 by Addison Wesley Longman, Inc

#### **Rules**

- Each has a rule has a *pattern* and an *action*.
- Patterns are regular expression
- Only one action is performed
  - The action corresponding to the pattern matched is performed.
  - -If several patterns match the input, the one corresponding to the **longest** sequence is chosen.
  - Among the rules whose patterns match the same number of characters, the rule given first is preferred.

#### Strings containing aa

```
%%
(a|b)*aa(a|b)* {printf("Accept %s\n", yytext);}

[a|b]+ {printf("Reject %s\n", yytext);}

.|\n ECHO;
%%
main() {yylex();}
```

```
/* scanner for a toy Pascal-like language */
#include <math.h> /* needed for call to atof() */
%}
DIG [0-9]
ID [a-z][a-z0-9]*
%%
{DIG}+
                  printf("Integer: %s (%d)\n", yytext, atoi(yytext));
{DIG}+"."{DIG}* printf("Float: %s (%g)\n", yytext, atof(yytext));
if|then|begin|end
                  printf("Keyword: %s\n",yytext);
{ID}
                  printf("Identifier: %s\n",yytext);
                  printf("Operator: %s\n",yytext);
"{"[^}\n]*"}"
                  /* skip one-line comments */
                  /* skip whitespace */
[ t n]+
                  printf("Unrecognized: %s\n",yytext);
%%
main(){yylex();}
                                                                     28
```

CMSC 331, Some material © 1998 by Addison Wesley Longman, In

character 'x' Flex's RE syntax any character except newline character class, in this case, matches either an 'x', a 'y', or a 'z' [xyz] [abj-oZ] character class with a range in it; matches 'a', 'b', any letter from 'j' through 'o', or 'Z' [^A-Z] negated character class, i.e., any character but those in the class, e.g. any character except an uppercase letter. [^A-Z\n] any character EXCEPT an uppercase letter or a newline zero or more r's, where r is any regular expression r+ one or more r's r? zero or one r's (i.e., an optional r) **{name}** expansion of the "name" definition (see above) "[xy]\"foo" the literal string: '[xy]"foo' (note escaped ") if x is an 'a', 'b', 'f', 'n', 'r', 't', or 'v', then the ANSI-C \**x** interpretation of \x. Otherwise, a literal 'x' (e.g., escape) RE r followed by RE s (e.g., concatenation) rs r|s either an r or an s <<**EOF**>> end-of-file

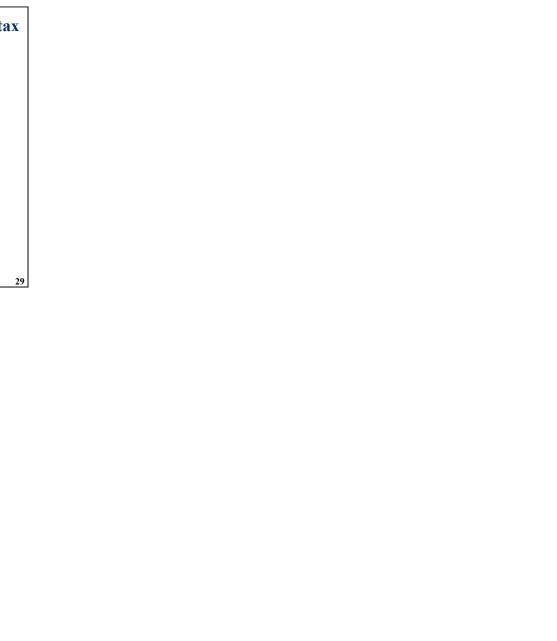